# **apostar na quina pela internet**

- 1. apostar na quina pela internet
- 2. apostar na quina pela internet :casa de aposta com deposito de 1 real
- 3. apostar na quina pela internet :big catch slot

## **apostar na quina pela internet**

#### Resumo:

**apostar na quina pela internet : Descubra a diversão do jogo em mka.arq.br. Inscreva-se agora para receber seu bônus emocionante!** 

#### contente:

/ estranha, significa algo diferente dos outros no grupo. Eu realmente não consideraria "raro" um sinônimo para os outros. Algo que seja raro é raro e incomum, ou não ente encontrado. Qual é a diferença entre estranho, estranho, raro, e estranho? E... talki- isso é que você quer dizer:

Um, três, cinco, sete, nove, onze, treze, quinze,

Melhores Aplicativos de Apostas Celular: Guia Completo para Brasileiros

As apostas móveis estão em apostar na quina pela internet alta no Brasil, graças a la conveniência e acessibilidade oferecidas por diversos aplicativos de apostas.

Melhores aplicativos de apostas em apostar na quina pela internet 2024

Confira abaixo uma tabela com os melhores aplicativos de apostas disponíveis para brasileiros no momento:

Aplicativo Bônus de Boas-vindas Classificação Bet365 Até R\$ 100 4,6 **Betfair** Até R\$ 50 4,5 1xbet Até R\$ 75 4,3 Betano Até R\$ 100 4,6 Rivalo Até R\$ 75 4,4 **Betmotion** Até R\$ 150 4,2 Amuletobet Até R\$ 50 4,1 Características nesse Aplicativos Variados mercados: Esses aplicativos oferecem diferentes eventos em apostar na quina pela internet que os usuários podem apostar, incluindo esportes populares como futebol, basquete, vôlei, e até esports. Bônus e promoções:

Grande parte desses aplicativos disponibilizam bônus de boas-vindas para novos usuários, além de outras promoções durante o ano.

Acesso móvel:

Todos os aplicativos mencionados são compatíveis com dispositivos iOS e Android, oferecendo um acesso rápido e fácil.

Segurança e licenciamento:

Todas as opções dessa lista são seguras e legais, possuindo licenças para operar no mercado brasileiro.

Conclusão

As apostas móveis representam a jogar de modo prático e moderno. Com bônus exclusivos, jogos em apostar na quina pela internet diversos mercados e acesso móvel, esses aplicativos estão conquistando um público maior de apostadores brasileiros.

Perguntas Freqüentes

1. Que aplicativo oferece um dos maiores bônus de boas-vindas do mercado? Melbet

2. Qual é o melhor aplicativo para mercados a longo prazo, pré-jogos e ao vivo? F12bet

## **apostar na quina pela internet :casa de aposta com deposito de 1 real**

# **apostar na quina pela internet**

Apostar em apostar na quina pela internet cassino online pode ser uma atividade divertida e, às vezes, até lucrativa. No entanto, é importante ter em apostar na quina pela internet mente que, assim como em apostar na quina pela internet qualquer forma de jogo, o objetivo principal dever ser se divertir. Neste artigo, nós abordaremos o assunto de apostas em apostar na quina pela internet cassino online, incluindo quando, onde e como jogar, e o que fazer em apostar na quina pela internet relação às consequências.

## **apostar na quina pela internet**

Apostar em apostar na quina pela internet cassino online pode ser uma atividade agradável e prazerosa, mas também pode ser uma atividade que requer responsabilidade e autocontrole. Antes de começar a jogar, é recomendável decidir qual é o limite de tempo e dinheiro que você quer gastar, e se manter nesse limite.

Também é importante recordar que jogar em apostar na quina pela internet cassino online não é uma forma garantida de fazer dinheiro e que as possibilidades de ganhar estão sempre relacionadas ao azar. Portanto, é essencial considerar o jogo como uma forma de entretenimento, com a possibilidade de ganhar, mas não uma garantia de lucro. Além disso, é fundamental jogar apenas com dinheiro que você possa permitir-se perder.

## **Onde apostar em apostar na quina pela internet cassino online**

Existem muitos cassinos online diferentes a escolher, e saber qual é o melhor pode ser abrumador. No entanto, existem alguns critérios que podem ajudar a escolher um cassino online confiável e seguro. Antes de se inscrever em apostar na quina pela internet um cassino, é recomendável pesquisar a reputação da empresa, certificar-se de que os jogos são justos e que

há uma gama de opções de pagamento seguras.

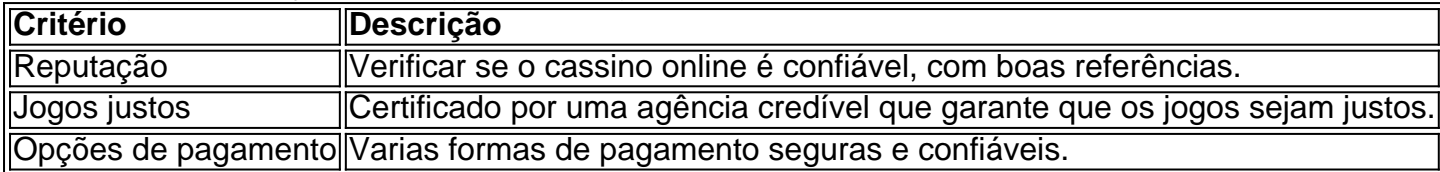

Existem muitos cassinos online que atendem aos critérios acima e méritam atenção. Bet365, Betano, LeoVegas, Betsson, Betfair, Stake e Casimba são alguns exemplos.

#### **Como apostar em apostar na quina pela internet cassino online**

Uma vez que você tenha escolhido seu cassino online, o próximo passo é criar uma conta. No momento da inscrição, você será solicitado para fornecer algumas informações pessoais. Depois que a conta for criada, você poderá fazer um depósito e começar a jogar. Há uma variedade de

jogos disponíveis em apostar na quina pela internet cassinos online, incluindo slots, blackjack, roleta e {sp} poker.

Lembre-se de fazer **apostas responsáveis**. Isso não significa parar completamente de jogar. Significa ter controle sobre seus hábitos de jogo para que você próprio possa apreciar o jogo.

Envoltos demais em apostar na quina pela internet apostas e apenas jogos apenas podem parecer tentadores no principio, mas desastrosos no final.

#### **Como lidar com as consequências**

Mesmo que você tenha tomado todas as precauções recomendadas,

Apostas de futebol on-line gratuita, estão disponíveis em apostar na quina pela internet diversas plataformas desportiva a virtuais. Essas plataforma permitem que os fãs do Futebol coloquem suas apostaS com forma grátis e ( às vezes), até podem obter ganhos reais! Embora esse tipo da prática seja emocionante também é importante lembrar Que sempre há riscos envolvidos: Existem diferentes tipos de apostas do futebol on-line gratuita, variando se acordo com o nívelde conhecimento e envolvimento dos usuários. Os principiantes podem preferir as perguntase respostas que explicam os conceitos básicos: como O Que é um mercado em apostar na quina pela internet probabilidade a Ecomo funciona uma cotação por possibilidade? Já outros usuário experientees poderão optar Por artigos detalhadoS sobre estatísticas ou análises mais jogos", fornecendo inseightis valioso também para realizar comprações informadas!

Além disso, alguns sites oferecem relatórios completos sobre apostar esportiva a", fornecendo dicas e truque de como maximizando as chances. ganhar

É relevante ressaltar que as apostas on-line podem ser adictivas e causar sério, problemas financeiros ou emocionais. Por isso também é recomendável tratá–las como uma forma de entretenimento – nunca com um fontede renda! Além disso:é essencial verificar se das plataformas escolhidaes seguem os leise regulamentações locais antes De Se engajar em apostar na quina pela internet qualquer tipo da atividade por probabilidadeS?

## **apostar na quina pela internet :big catch slot**

Os militares russos abriram fogo contra civis que tentavam evacuar a cidade de Vovchansk, na região Kharkiv (Rússia), matando uma 1 mulher enquanto ela estava sendo empurrada apostar na quina pela internet cadeira-de rodas por seu marido.

Outro civil também foi morto durante o tiroteio, que 1 ocorreu apostar na quina pela internet 15 de maio. O Ministério Público Regional Kharkiv disse à medida as intensas batalhas entre forças

ucraniana e 1 russa para controlar a cidade fronteiriça continuam... "..."

A Rússia intensificou apostar na quina pela internet ofensiva na região de Kharkiv nas últimas semanas, lançando 1 a operação mais surpreendente apostar na quina pela internet dois anos da guerra no dia 10 maio quando as forças russas cruzaram o limite 1 e assumiram controle sobre uma dúzia das aldeias.

O marido de 70 anos disse aos promotores que a situação apostar na quina pela internet Vovchansk 1 se tornou insuportável por causa dos combates pesados, então ele encontrou uma cadeira para apostar na quina pela internet esposa com problemas médicos e 1 os dois saíram das suas casas nas primeiras horas da noite.

O que se seguiu aumenta os horrores repetidos enfrentados diariamente 1 pelos moradores da cidade e do campo de batalha, à medida apostar na quina pela internet a Rússia continua apostar na quina pela internet pressão para reivindicar o 1 controle sobre mais terras ucraniana. Marido compartilhou detalhes do tiroteio.

O Ministério Público Regional de Kharkiv disse que o marido, "milagroso sobreviveu" 1 ao tiroteio apostar na quina pela internet Vovchansk e compartilhou os detalhes dolorosos da provação angustiante.

O homem disse que havia bombardeios pesados por volta 1 das 2 da manhã, hora local e ele contou à esposa para evacuarem o país de acordo com a investigação. 1 Outro morador se juntou ao grupo apostar na quina pela internet apuros na cidade do Rio Grande (EUA).

"O homem encontrou uma cadeira de rodas 1 e colocou apostar na quina pela internet esposa nela porque ela estava tendo problemas com as pernas há muito tempo. Os três partiram na 1 direção do Kharkiv", disse o Ministério Público, acrescentando que quando os civis estavam perto da sede local dos hospitais locais 1 a polícia abriu fogo contra eles: "o marido se juntou ao casal para morrer no momento".

Os militares russos abriram fogo 1 contra os evacuados de um prédio com cinco andares, disse o marido aos promotores.

"A cadeira de rodas ficou presa, eu 1 estava puxando pelas alças", disse ele aos promotores. "Eu me inclinei e houve uma explosão da metralhadora", afirmou o presidente 1 do tribunal:" Eu imediatamente gritei que você está fazendo isso somos civis".

Então ele disse que se virou e viu apostar na quina pela internet 1 esposa, o outro morador foram mortos. Ele começou a gritar sem saber como proceder

Ele começou a empurrar uma cadeira de 1 rodas apostar na quina pela internet direção ao hospital, onde sabia que havia pessoal da emergência. Um homem no Hospital gritou com ele e 1 pediu-lhe para deixar o corpo do marido dele dentro dos prédios; mas continuou avançando mais longe junto à esposa até 1 um local inundado na ponte por causa das enchentes quando percebeu os dois tiveram maneiras diferentes: "Ela ficou numa poltrona", 1 disse este rapaz aos promotores locais

O homem conseguiu chegar aos arredores de Vovchansk, onde conheceu soldados ucranianos que o levaram 1 para Kharkiv. a segunda maior cidade da Ucrânia

As autoridades ucranianas têm repetidamente instado os civis a evacuarem de Vovchansk e 1 áreas da linha frontal por causa dos combate.

Autoridades ucranianas disseram anteriormente que as forças russas capturaram dezenas de civis apostar na quina pela internet 1 Vovchansk, e um alto oficial da polícia regional os acusou do uso dos cidadãos como "escudos humanos".

A Rússia não é 1 capaz de verificar independentemente as alegações que a Russia está usando civis como escudos humanos e entrou apostar na quina pela internet contato com 1 o Ministério da Defesa russo para comentar.A rússia ainda nao comentou se suas tropas usam civiles ou alvejam aqueles tentando 1 evacuar-se

O Ministério Público Regional de Kharkiv está "tomando medidas para uma investigação abrangente" sobre o tiroteio na cidade fronteiriça, disse. 1 Os promotores dizem que estão trabalhando com agências policiais a fim identificar soldados russos "comprometidos" atrocidades "na região ".

Author: mka.arq.br Subject: apostar na quina pela internet Keywords: apostar na quina pela internet Update: 2024/7/27 15:43:00